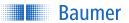

## **IO-Link Description**

# Manual PP20H-D1

V2.1

Last Update: 26 September 2019

## **IO**-Link

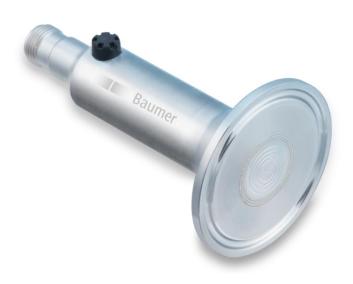

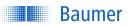

## **Table of Content**

| 1 | Hist | ory                                       | 3       |
|---|------|-------------------------------------------|---------|
| 2 | Abb  | reviations and Explanations               | 4       |
|   | 2.1  | Abbreviations                             |         |
|   | 2.2  | Explanations                              | 4       |
| _ | 0    | ·                                         | _       |
| 3 | Sen  | sor Covered By This Manual                | 5       |
| 4 | IO-L | ink Introduction                          | 6       |
|   | 4.1  | SIO/IO-Link Mode                          | 7       |
|   | 4.2  | Communication in IO-Link Mode             | 7       |
|   | 4.3  | IO-Link Device Description (IODD)         | 8       |
|   | 4.4  | Off-Line Parametrisation                  | 8       |
|   | 4.5  | Digital Measuring Sensors (DMS)           | 8       |
| 5 | IO-I | .ink Mode (Sensor Specific Information)   | 9       |
| Ŭ | 5.1  | Process Data                              |         |
|   | 5.2  | Reaction in Case of Failure/Alarm         |         |
|   |      |                                           |         |
| 6 |      | ction Description                         |         |
|   | 6.1  | Device Access Locks                       |         |
|   | 6.2  | DeviceProfileID: Smart Sensor Profile     |         |
|   | 6.3  | DeviceProfileID: Digital Measuring Sensor |         |
|   | 6.4  | FunctionClassID: Binary Data Channel      |         |
|   | 6.5  | Process Data Input Description            |         |
|   | 6.6  | Product Information                       |         |
|   | 6.7  | Tags                                      |         |
|   | 6.8  | Device Status                             | 15      |
|   | 6.9  | Pressure                                  |         |
|   | 6.10 | Pressure Switch Point                     |         |
|   | 6.11 | MDC Selector (Pressure/Temperature)       | 16      |
|   | 6.12 | Part Number                               |         |
|   | 6.13 | Adjustment Of Pressure Process Value      |         |
|   | 6.14 | Device Temperature                        | 17      |
|   | 6.15 | CPU Temperature                           |         |
|   | 6.16 | Time Since Last Power-up                  |         |
|   | 6.17 | Process Temperature                       | 18      |
|   | 6.18 | Current Ambient Pressure                  | 19      |
|   | 6.19 | Display Control Values                    | 19      |
|   | 6.20 | MDC Descriptor                            | 19      |
| 7 | aqA  | endix                                     | 21      |
|   | 7.1  | Tables                                    |         |
|   |      |                                           | -<br>22 |

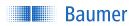

## 1 History

Tab 1 Document History

| Vers. | rs. Date Note                                      |                                                  |  |  |
|-------|----------------------------------------------------|--------------------------------------------------|--|--|
| 2.1   | 26 September 2019                                  | Default setting and bit length of the Set Points |  |  |
| 2.0   | 19 July 2019                                       | Upgrade; performance enhancement                 |  |  |
| 1.0   | 5 July 2019                                        | First release                                    |  |  |
| 0.2   | 20 June 2019                                       | Review feedback (jri, juea, fun, kelro)          |  |  |
| 0.1   | 0.1 14 June 2019 Initial draft version (sdan, jri) |                                                  |  |  |

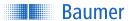

## 2 Abbreviations and Explanations

#### 2.1 Abbreviations

| • CPU  | Central Processing Unit                       |
|--------|-----------------------------------------------|
| • DMS  | Digital Measuring Sensor                      |
| • HMI  | Human-Machine-Interface                       |
| • ICT  | Information and Communication System          |
| • IO   | Input/Output                                  |
| • IODD | IO Device Description                         |
| • MDC  | Measurement Data Channel                      |
| • PLC  | Programmable Logic Controller                 |
| • RO   | Read only: parameter can only be read         |
| • RW   | Read/write: parameter can be read and written |
| • SIO  | Standard Input/Output                         |
| • SSC1 | Switching Signal Channel                      |
|        |                                               |

## 2.2 Explanations

## Symbols

| D1 c/ac | The function is valid for the PP20H-D1 ("D1") and the value is available as    |
|---------|--------------------------------------------------------------------------------|
|         | cyclic and as acyclic type.                                                    |
| D1 c/-  | The function is valid for the PP20H-D1 ("D1") and the function is available    |
|         | only as cyclic type.                                                           |
| D1 -/ac | The function is valid for the PP20H-D1 ("D1") and the function is available as |
|         | acyclic type.                                                                  |

#### Main Referenced Documents

Within this manual there are three main documents referenced to:

- IO-Link Common Profile Specification, Version 1.0, July 2017, 10.072
- IO-Link Smart Sensor Profile 2nd Edition Specification, Version 1.0, March 2017, 10.042
- IO-Link Interface and System Specification, Version 1.1.2, July 2013, 10.002

#### Note

If the alarm bit is set to 1 (= alarm, IO-Link mode) an unreliable state has occurred, all the other SSC are set to low (0) except the process value is recognised as "out of range". This information is especially important, in case the sensor is used in SIO mode. Also here, the SSC mapped to the SIO is set to low (0) except the process value is recognised as "out of range". (See chapter 5.2 Reaction in Case of Failure/Alarm, page 10)

Baumer\_PP20H-D1\_manual\_EN\_V2.1.docm
 Last Update: 26 September 2019

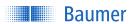

## 3 Sensor Covered By This Manual

This manual applies for all configurations of the PP20H containing the output signal code D1: PP20H-x.xxxxx.D1xx.xxxxxx.xxx1.

- "D" stands for the output signal combination of the IO-Link channel and the 4 ... 20 mA analogue signal in parallel
- "1" stands for the functional range

-

<sup>&</sup>lt;sup>1</sup> Reference is the configurator of the PP20H, see https://www.baumer.com/ch/p/38450

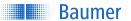

## 4 IO-Link Introduction

IO-Link is an input/output technology standardised worldwide according to IEC 61131-9. It permits manufacturer independent digital, bidirectional point-to-point communication. For this purpose, sensors are connected to the IO-Link master via standardised three-wire plug-in cables. IO-Link is available for various sensor technologies therefore use following link: *Knowledge page*<sup>2</sup>.

With the IO-Link master, which bundles several sensors, the connection to the controller is made via the respective fieldbus system. In addition, an Ethernet-based connection from the master allows direct communication from the sensor to IT systems. IO-Link masters are available as field devices for decentralized mounting or as versions for mounting in control cabinets. Many control suppliers also offer IO-Link input terminals and thus an IO-Link master implemented directly on the control. The maximum cable length between sensor and master is 20 m. However, significantly longer connections from the sensor to the controller can be realized by connecting a field master to a field bus system. This gives them maximum flexibility in the connection solution.

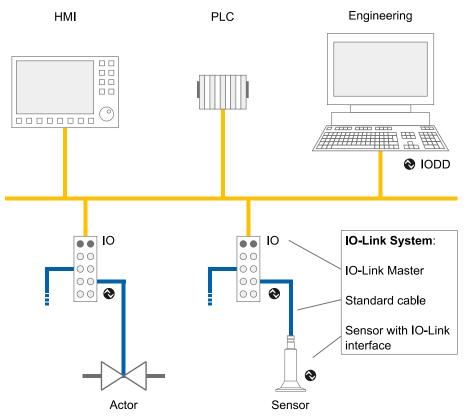

Fig 1 Example of a system architecture using IO-Link

.

https://www.baumer.com/de/en/service-support/know-how/technology-highlights/io-link-digitization-be-gins-with-the-sensor/a/know-how\_io-link

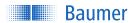

#### 4.1 SIO/IO-Link Mode

Each port of the IO-Link master can be operated either in SIO mode or in IO-Link mode. In SIO mode, the SSC mapped to the SIO (push-pull for the PP20H-D1) is used. In IO-Link mode, the output of the sensor is used as a bidirectional, digital interface to exchange measurement and diagnostic information.

### 4.2 Communication in IO-Link Mode

The communication mode is initiated by the master (PLC) with a standardised command sequence ("wake-up"). After successful completion of the wake-up sequence the IO-link communication starts.

Data is the most important basis for process and product optimisation. With the help of the IO-Link, valuable additional data can be made accessible. Sensor and Master can exchange two different types of data (cyclic and acyclic data). More information can be found *here*<sup>3</sup>.

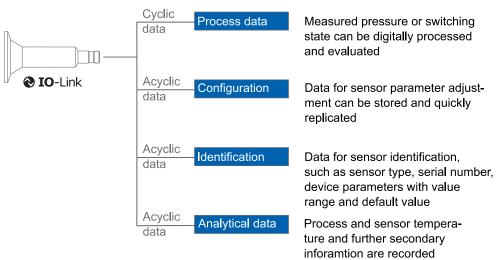

Fig 2 Different IO-Link data streams

#### · Cyclic data ("c")

Transmitting in real time with minimum cycle time of 5 ms (reference: IODD from PP20H-D1). They are used for process control in the automation system. These can also be transferred to other ICT systems via IO-Link.

#### Acyclic data ("ac")

Through this data stream, sensors (IO devices) can be parametrised. Additionally this data stream also allows to transmit data for identification and analysation.

\_

<sup>&</sup>lt;sup>3</sup> https://www.baumer.com/de/en/.../know-how\_io-link\_begriffsbestimmungen

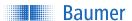

## 4.3 IO-Link Device Description (IODD)

One or several IO-Link devices with the same interface have their interface described in a xml based file named IO-Link Device Description (IODD). It contains data about the manufacturer, article number, functionality, software version etc. which can be easily read out and further processed by the automation system. Each device, e.g. each sensor, carrying the unique Device ID, matches one IODD with the same Device ID. The identification data of the sensor also includes device or application descriptions that can be freely assigned by the user. The IODD consists of several files: a main file and optional external language files (both in XML format), as well as image files (in PNG format).

#### 4.4 Off-Line Parametrisation

The sensor parameter can be adjusted offline via a user interfaces in the PC (via USB Master) or via a Wireless App (via Wireless Master). Therefore the parametrisation can be conducted rather conveniently at the desk and installed without further teach-in.

Even if IO-Link is not implemented in the machine control (PLC), sensors can be operated in SIO mode (switch) and use the advantage of related parametrisation.

## 4.5 Digital Measuring Sensors (DMS)

The sensors described in this manual can be operated as "digital measuring sensor" (DMS) according to the Smart Sensor Profile. When treated as DMS the sensors-Master communications happens via a fully standardised command set. Thus operation without IODD file is possible.

Baumer\_PP20H-D1\_manual\_EN\_V2.1.docm
Last Update: 26 September 2019

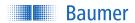

## 5 IO-Link Mode (Sensor Specific Information)

#### 5.1 Process Data

With the sensor in the IO-Link communication mode, process data is cyclically exchanged between the IO-Link master and the device. Process data is exchanged to and from the sensor (Sensor  $\leftarrow \rightarrow$  Master).

Process Data-Out (Master to Sensor)

Process Data-Out is sent from the master to the sensor (Sensor ← Master) and not implemented for the PP20H-D1.

Process Data-In (Sensor to Master)

Process Data-In is sent from the sensor to the master (Sensor → Master).

Tab 2 IO-Link Process Data Input

|               | IO-Link Process Data Input |   |   |       |      |       |      |   |       |  |
|---------------|----------------------------|---|---|-------|------|-------|------|---|-------|--|
| 31 16         | 15 8                       | 7 | 6 | 5     | 4    | 3     | 2    | 1 | Bit 0 |  |
| Process Value | Reserved                   |   |   | Alarm | Rese | erved | SSC1 |   |       |  |

The Process Data Input is a 32 bit data stream and structured according to the Smart Sensor Profile definition PDI32.INT16\_INT8<sup>4</sup>.

### • Bit 0: SSC1 (Switching Signal Channel 1)

This bit is the digital representation of a switching output. In chapter 6.10 Pressure Switch Point, page 15 further explanations are given (illustration Fig 3, page 16) and especially in Tab 15, page 16, the states of these indexes are shown.

#### Bit 3: Alarm

The alarm bit indicates that there is a detectable problem with the configuration or function of the sensor and thus an unreliable state has occurred.

Bit  $3 = 0 \rightarrow$  Sensor operates properly.

Bit  $3 = 1 \rightarrow A$  problem with either the sensor configuration or function was detected.

#### • Bit 8 ... 15: Scale Exponent

Value is the exponent to the power of ten, applicable to the value of the Measurement Data Channel (MDC). Example for the value of MDC equal to 9.81 bar (the basic unit is Pa):

Process Value is 981

Unit is Pascal (Pa)

Scale is 3 (binary 11)

 $981 * 10^3 = 981000 \, \text{Pa}$  (equal to 9.81 bar)

<sup>&</sup>lt;sup>4</sup> IOL-Smart-Sensor-Profile-2ndEd\_V10\_Mar2017.pdf

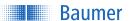

• Bit 16 ... 31: Process Value

In above example it is a value of 981 (binary 1111010101).

### 5.2 Reaction in Case of Failure/Alarm

Note: If the alarm bit is set to 1 (= alarm, IO-Link mode) an unreliable state has occurred, all the other SSC are set to low (0) except the process value is recognised as "out of range". This information is especially important, in case the sensor is used in SIO mode. Also here, the SSC mapped to the SIO is set to low (0) except the process value is recognised as "out of range".

#### In general

The senor is provided an easy error handling. In IO-Link mode the alarm bit within the process data indicates an unreliable state of the sensor. Whenever this bit is set, the sensor values could be faulty. The following table roughly shows the behaviour, in case of an failure/alarm, in the IO-Link mode and also in the SIO mode.

Tab 3 Failures and alarms

| Description                      | Reaction                                                 |                           |  |
|----------------------------------|----------------------------------------------------------|---------------------------|--|
| Description                      | IO-Link mode                                             | SIO mode                  |  |
| Process value is out of range    | Alarm bit is set to 1. All other SSC are not influenced. | Output is not influenced. |  |
| Error in the digital signal path | Alexandria estada di Alleria es 200 estado de            | Output is set to low.     |  |
| Sensor hardware is faulty        | Alarm bit is set to 1. All other SSC are set to 0.       |                           |  |

#### Recommended further steps

In IO-Link mode it is possible to locate the problem, in addition to the alarm bit. In most cases, an additional action will be performed by the sensor.

**Tab 4** Recommended Further Steps In Case Of Alarm Bit = 1

| Cause        | Effect                                                                                                    | Troubleshooting                                                                                                    |
|--------------|----------------------------------------------------------------------------------------------------|----------------------------------------------------------------------------------------------------|
| Process valu | ue is out of range                                                                                                    |                                                                                                    |
|              | The process value is set to a standardised value. The value was defined through the IO-Link consortium.  If the process value is below the lower limit of the measurement range, it is set to -32760 and if the process value is above the upper limit of the measurement range, it is set to 32760.  Note: Check all process values, regarding out of range. It may be that one process value is correct, but the other is out of range. | Somewhere a measured value is too low/high.  Check your system and may in-crease/decrease the value to be measured. E. g. the measured pressure is too high. |

Baumer\_PP20H-D1\_manual\_EN\_V2.1.docm
 Last Update: 26 September 2019

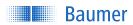

| Cause        | Effect                                                                                                    | Troubleshooting                                                                                            |
|--------------|----------------------------------------------------------------------------------------------------|----------------------------------------------------------------------------------------------------|
| Error in the | digital signal path                                                                                                    |                                                                                                    |
|              | When an error in the digital signal path occurs, it is not indicated by another feature, only the alarm bit is set.                                                                                                    | Disconnect the sensor from the power supply, wait about 5 minutes and restart afterwards the sensor again. |
| Sensor har   | dware is faulty                                                                                                    |                                                                                                    |
|              | When something went wrong with the sensor hardware this is indicated by the IO-Link (detailed) device status (see 6.8 Device Status, page 15). Moreover the process value is set to a standardised value. The value was defined through the IO-Link consortium. When the process value is possibly incorrect, it is set to 32764. | Disconnect the sensor from the power supply, wait about 5 minutes and restart afterwards the sensor again. |

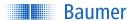

## 6 Function Description

#### Note

This chapter contains initial information about the different parameter (index and sub-index) while any further details as e.g. the data type have to be taken from the related IODD.

Tab 5 Index 2, System Command

| Index | Sub-ind. | Access | Min. | Max. | Default | Meaning                                                                                                    |
|-------|----------|--------|------|------|---------|----------------------------------------------------------------------------------------------------|
| 2     | 0        | WO     | 0    | 255  | -       | See IOL-Interface-Spec_10002_V112_Jul13.pdf <sup>5</sup> , chapter B2.2, for further information. A noteworthy system command is "Restore factory settings", for this write 130 to the index.  Note: A factory reset of the sensor activates the default parameters as programmed in the factory.  All parameters changed by the user will be lost. |

## 6.1 Device Access Locks

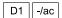

This function is in accordance to the IO-Link Interface and System Specification, Version 1.1.2, July 2013, 10.002, chapter B.2.4 [6].

Tab 6 Index 12, Device Access Locks

| Index | Sub-ind. | Access | Min. | Max. | Default | Meaning                                                 |
|-------|----------|--------|------|------|---------|---------------------------------------------------------|
| 12    | 0        | RW     | -    | -    | 0       | Device Access Locks (Only Data Storage Locks is in use) |

Tab 7 Available Device Access Locks possibilities

| Availability    | Bit  | Category                                                        | Definition                                 |
|-----------------|------|-----------------------------------------------------------------|--------------------------------------------|
| Not available   | 0    | Parameter (write) access (optional)                             | 0: unlocked (default) 1: locked            |
| Available       | 1    | Data Storage<br>(mandatory if the Device supports Data Storage) | 0: unlocked (default) 1: locked (see Note) |
| Not available   | 2    | Local parameterisation (optional)                               | 0: unlocked (default) 1: locked            |
| Not available 3 |      | Local user interface (optional)                                 | 0: unlocked (default) 1: locked            |
|                 | 4 15 | Reserved                                                        |                                            |

Note: The Master reads the parameter State\_Property/State of Data Storage prior to any actions<sup>7</sup>.

<sup>&</sup>lt;sup>5</sup> IOL-Interface-Spec\_10002\_V112\_Jul13.pdf

<sup>&</sup>lt;sup>6</sup> IOL-Interface-Spec\_10002\_V112\_Jul13.pdf

<sup>&</sup>lt;sup>7</sup> See table B.10 in the *IO-Link Interface and System Specification* 

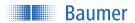

## 6.2 DeviceProfileID: Smart Sensor Profile

D1 -/ac

In accordance to the IO-Link Common Profile Specification, Version 1.0, July 2017, 10.072, chapter 5.4 [8].

Tab 8 Index 13, DeviceProfileID: Smart Sensor Profile

| Index | Sub-ind. | Access | Min. | Max. | Default | Meaning                               |
|-------|----------|--------|------|------|---------|---------------------------------------|
| 13    | 1        | RO     | -    | -    | 0x0001  | DeviceProfileID: Smart sensor profile |

## 6.3 DeviceProfileID: Digital Measuring Sensor

D1 -/ac

In accordance to the IO-Link Smart Sensor Profile 2<sup>nd</sup> Edition Specification, Version 1.0, March 2017, 10.042, chapter 8.1 [<sup>9</sup>].

 Tab 9
 Index 13, DeviceProfileID: Digital Measuring Sensor, SSP 3.4

| Index | Sub-ind. | Access | Min. | Max. | Default | Meaning                                                  |
|-------|----------|--------|------|------|---------|----------------------------------------------------------|
| 13    | 2        | RO     | -    | -    | 0x000A  | DeviceProfileID: Digital measuring sensor (DMS, SSP 3.1) |

## 6.4 FunctionClassID: Binary Data Channel

D1 -/ac

In accordance to the IO-Link Smart Sensor Profile 2<sup>nd</sup> Edition Specification, Version 1.0, March 2017, 10.042, chapter A.1 [<sup>10</sup>].

Tab 10 Index 13, FunctionClassID: Binary Data Channel

| Index | Sub-ind. | Access | Min. | Max. | Default | Meaning                              |
|-------|----------|--------|------|------|---------|--------------------------------------|
| 13    | 3        | RO     | -    | -    | 0x8001  | FunctionClassID: Binary data channel |

<sup>&</sup>lt;sup>8</sup> IOL\_Common-Profile\_V10\_Jul2017.pdf

<sup>&</sup>lt;sup>9</sup> IOL-Smart-Sensor-Profile-2ndEd\_V10\_Mar2017.pdf

<sup>&</sup>lt;sup>10</sup> IOL-Smart-Sensor-Profile-2ndEd\_V10\_Mar2017.pdf

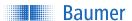

## 6.5 Process Data Input Description

D1 -/ac

In accordance to the IO-Link Common Profile Specification, Version 1.0, July 2017, 10.072, chapter B.5 [11].

Tab 11 Index 14, Process Data Input Description

| Index | Sub-ind. | Access | Min. | Max. | Default        | Meaning                                                                              |
|-------|----------|--------|------|------|----------------|--------------------------------------------------------------------------------------|
| 14    | 1        | RO     | -    | -    | 0x03 0x10 0x10 | Data Type: 0x03 = "IntegerT" TypeLength: 0x10 = 16 bits Bit Offset: 0x10 = 16 bits   |
| 14    | 2        | RO     | -    | -    | 0x03 0x08 0x08 | Data Type: 0x03 = "IntegerT" TypeLength: 0x08 = 8 bits Bit Offset: 0x08 = 8 bits     |
| 14    | 3        | RO     | -    |      | 0x01 0x08 0x00 | Data Type: 0x01 = "Set of BooIT" TypeLength: 0x08 = 8 bits Bit Offset: 0x00 = 0 bits |

### 6.6 Product Information

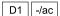

Different information about the vendor Baumer and the product PP20H are stored on the device as such.

Tab 12 Index 16 ... 23, Product Information

| Index | Sub-ind. | Access | Min. | Max. | Default                        | Meaning          |
|-------|----------|--------|------|------|--------------------------------|------------------|
| 16    | 0        | RO     | -    | -    | Baumer Electric AG             | Vendor Name      |
| 17    | 0        | RO     | -    | -    | www.baumer.com                 | Vendor Text      |
| 18    | 0        | RO     | -    | -    | PP20H-x.xxxxx.D1xx.xxxxxxxxxxx | Product Name     |
| 19    | 0        | RO     | -    | -    | PP20H-x.xxxxx.D1               | Product ID       |
| 20    | 0        | RO     | -    | -    | Pressure Sensor                | Product Text     |
| 21    | 0        | RO     | -    | -    | 12 Zeros (0)                   | Serial Number    |
| 22    | 0        | RO     | -    | -    | 01.00.00                       | Hardware Version |
| 23    | 0        | RO     | -    | -    | 01.00.00                       | Firmware Version |

## 6.7 Tags

D1 | -/ac

The different tags are enabling the sensor user to identify in the PP20H within its system in an easy way. The three elements application specific, function, and location tag are available. Following example shall illustrate how they can be used:

- Application specific tag: 100321 (example of a measuring location identification number)
- Function tag: Filling height of the tank

Baumer\_PP20H-D1\_manual\_EN\_V2.1.docm
 Last Update: 26 September 2019

<sup>&</sup>lt;sup>11</sup> IOL\_Common-Profile\_V10\_Jul2017.pdf

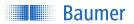

• Location tag: Tank 3, floor 5

Tab 13 Index 24 ... 26, Tags

| Index | Sub-ind. | Access | Min. | Max. | Default      | Meaning                  |
|-------|----------|--------|------|------|--------------|--------------------------|
| 24    | 0        | RW     | -    | -    | 32 Stars (*) | Application Specific Tag |
| 25    | 0        | RW     | -    | -    | 32 Stars (*) | Function Tag             |
| 26    | 0        | RW     | -    | -    | 32 Stars (*) | Location Tag             |

#### 6.8 Device Status

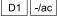

For diagnosis purpose the IO-Link standard provides the device and detailed device status. In case of the PP20H-D1 both status provides two states and interacts exactly synchronic. More information about the status can be found in the IO-Link Interface and System Specification, Version 1.1.2, July 2013, 10.002, chapter B.2.18 and B.2.19 [12].

Tab 14 Index 36/37, Device Status

| Index | Sub-ind. | Access | Min. | Max. | Default | Meaning                                      |
|-------|----------|--------|------|------|---------|----------------------------------------------|
|       |          |        |      |      |         | Device Status                                |
| 36    | 0        | RO     | -    | -    | -       | 0x00: Device is in operation properly        |
|       |          |        |      |      |         | 0x04: Failure                                |
|       |          |        | -    | -    | -       | Detailed Device Status                       |
| 07    | 0        | DO.    |      |      |         | 0x00 0x00 0x00: No Error/Warning             |
| 37    | 0        | RO     |      |      |         | 0xF4 0x500x10: Component malfunction, repair |
|       |          |        |      |      |         | or exchange                                  |

#### 6.9 Pressure

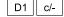

Main pressure measurement value in Pascal (Pa) after calculating with scale exponent. Filtering is not available.

#### 6.10 Pressure Switch Point

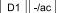

- IO-Link standardised name: SSC1 (Switching Signal Channel)
- In SIO mode the SSC1 is mapped to the SIO.
- Set points are settable in the specified pressure ranges (see 6.20 MDC Descriptor).
- Set points cannot be set on each other so they cannot have the same value.
- Only the two-point mode is available.
- Having two set points (SP) allows creating the hysteresis.
- The signal can be inverted.

Baumer\_PP20H-D1\_manual\_EN\_V2.1.docm Last Update: 26 September 2019

<sup>12</sup> IOL-Interface-Spec\_10002\_V112\_Jul13.pdf

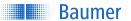

- The default values of the set points are outside of the nominal pressure range so it is mandatory to set them for a working switch mode.
- The set points have to be scaled, same as the process values described in *5.1 Process Data*, page *9*, afterwards its unit is Pascal.

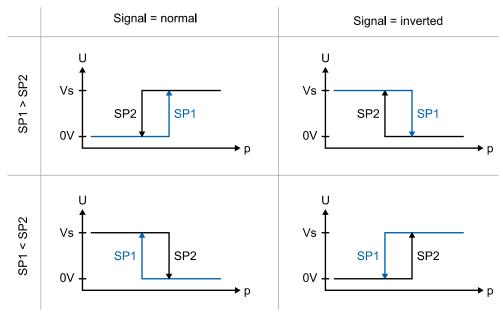

Fig 3 Effect of the parameters to the switching characteristic

Tab 15 Indexes 60/61, Pressure Switch Point

| Index | Sub-ind. | Access | Min. | Max. | Default | Meaning                                                      |
|-------|----------|--------|------|------|---------|--------------------------------------------------------------|
| 60    | 1        | RW     | Χ    | Х    | Х       | Set point 1 [Pa], X: depends on the specified pressure range |
| 60    | 2        | RW     | Χ    | Х    | Х       | Set point 2 [Pa], X: depends on the specified pressure range |
| 61    | 1        | RW     | 0    | 1    | 0       | SSC Inverter: 0 = off, 1 = on                                |
| 61    | 2        | RW     | 3    | 3    | 3       | Switch mode: 3 = two point                                   |

## 6.11 MDC Selector (Pressure/Temperature)

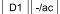

This parameter can be used to select the cyclic Process Value "Pressure" (see chapter 6.9 Pressure, page 15) or "Process Temperature" (see chapter 6.17 Process Temperature, page 18).

Tab 16 Index 83, MDC Selector

| Index | Sub-ind. | Access | Min. | Max. | Default | Meaning                             |
|-------|----------|--------|------|------|---------|-------------------------------------|
| 83    | 1        | RW     | 1    | 2    | 1       | MDC Selector                        |
| 03    | 1        | IXVV   | 1    | 2    | 1       | 1: Pressure, 2: Process Temperature |

Baumer\_PP20H-D1\_manual\_EN\_V2.1.docm
 Last Update: 26 September 2019

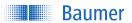

## 6.12 Part Number

D1 -/ac

The Part Number, alternatively known as material number, is stored on the pressure sensor. With it a further sensor of the same configuration can be ordered as it is used as the related identification.

Tab 17 Index 86, part number

| Index | Sub-ind. | Access | Min. | Max. | Default | Meaning                                  |
|-------|----------|--------|------|------|---------|------------------------------------------|
| 86    | 0        | RO     |      | -    | 8 Zeros | Part Number                              |
|       | U        | U RO   | -    |      |         | (alternatively known as material number) |

## 6.13 Adjustment Of Pressure Process Value

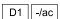

This parameter can be used as the numerical correction of the pressure process value. The parameter has to be scaled, same as the process values described in chapter 5.1 Process Data, page 9, afterwards its unit is Pascal. This parameter affects only the zero point. It can be used in case of low pressure ranges to correct any mounting effects or as well to correct the sensor's mounting orientation (e.g. downwards or horizontal).

Tab 18 Index 105, Adjustment Of The Process Value

| Index | Sub-ind. | Access | Min. | Max. | Default | Meaning                                                                                   |
|-------|----------|--------|------|------|---------|-------------------------------------------------------------------------------------------|
| 105   | 1        | RW     | Χ    | Х    | 0       | Numerical correction of the pressure process value [Pa], X: depends on the pressure range |

#### 6.14 Device Temperature

D1 | -/ac

The Current Device Temperature is measured at the barometric pressure measuring cell towards the electrical connection of the pressure sensor. It is a mixture between the ambient and sensor internal conditions. This Current Device Temperature might be used as indication for the general sensor temperature. In combination with the two other temperature CPU<sup>13</sup> and process<sup>14</sup> a kind of temperature gradient can be determined for further processing and analysis, e.g. for lifetime monitoring (predictive maintenance).

Tab 19 Index 208, Current Device Temperature

| Index | Sub-ind. | Access | Min. | Max. | Default | Meaning                         |
|-------|----------|--------|------|------|---------|---------------------------------|
| 208   | 1        | RO     | -    | -    | -       | Current Device Temperature [°C] |

<sup>&</sup>lt;sup>13</sup> See chapter 6.15 CPU Temperature, page 14

Last Update: 26 September 2019

<sup>&</sup>lt;sup>14</sup> See 6.17 Process Temperature, page 15

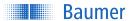

## 6.15 CPU Temperature

D1 -/ac

- This temperature is measured directly on the CPU around in half the length of the tubular housing.
- The temperature is given in degree Celsius (°C).
- This temperature is just an indication of the sensor itself and is influenced by the CPU's present operating grade.
- The temperature information might be used on long term to analyse the temperature load profile and therefor of assessing its lifetime.

Tab 20 Index 209, CPU Temperature

| Index | Sub-ind. | Access | Min. | Max. | Default | Meaning                      |
|-------|----------|--------|------|------|---------|------------------------------|
| 209   | 1        | RO     | -    | -    | -       | Current CPU Temperature [°C] |

## 6.16 Time Since Last Power-up

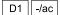

The sensor records the elapsed time since the last power-up. It will be automatically reset to zero in case of a restarting of the pressure sensor.

Tab 21 Index 211, Elapsed Time Since Last Power-up

| Index | Sub-ind. | Access | Min. | Max.                | Default | Meaning                                 |
|-------|----------|--------|------|---------------------|---------|-----------------------------------------|
| 211   | 1        | RO     | 0    | 32 <sup>2</sup> - 1 | -       | Time since power-up [s], max. 136 years |

### 6.17 Process Temperature

D1 c/ac

- This temperature is measured directly on the PP20H-D1 process pressure cell.
- The temperature is given in degree Celsius (°C).
- This temperature is an indication and not highly accurate. Furthermore it suites for slow changing medium temperatures only.

Tab 22 Index 214, Process Temperature

| Index | Sub-ind. | Access | Min. | Max. | Default | Meaning                          |
|-------|----------|--------|------|------|---------|----------------------------------|
| 214   | 1        | RO     | -    | -    | -       | Current Process Temperature [°C] |

Baumer\_PP20H-D1\_manual\_EN\_V2.1.docm
Last Update: 26 September 2019

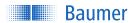

#### 6.18 Current Ambient Pressure

D1 -/ac

The sensor can deliver the information about the current ambient pressure which might be of interest e.g. for physical effects as the saturated steam curve (boiling point of water). The information about the barometric pressure is given in Pascal.

Tab 23 Index 215, Current Ambient Pressure

| Index | Sub-ind. | Access | Min. | Max. | Default | Meaning                       |
|-------|----------|--------|------|------|---------|-------------------------------|
| 215   | 1        | RO     | -    | -    | -       | Current Ambient Pressure [Pa] |

## 6.19 Display Control Values

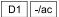

These parameters are used to control the IO-Link display (graphical user interface, GUI). Please refer to the IODD to see the different definitions (value and related explanations). The index describes how the information about physical measurement values are displayed.

Tab 24 Index 1024, Display Control Values

| Index | Sub-ind. | Access | Min. | Max. | Default | Meaning                                                                                                    |
|-------|----------|--------|------|------|---------|----------------------------------------------------------------------------------------------------|
| 1024  | 1        | RO     | 0    | 255  | -       | Information about the current selected cyclic Process Value "Pressure" or "Process Temperature" (Selected Process Value, Unit and Scale Exponent) |
| 1024  | 2        | RO     | 0    | 255  | -       | Information about the acyclic parameters related to the Process Value "Pressure" (Unit and Scale Exponent)                                        |
| 1024  | 3        | RO     | 0    | 255  | -       | Information about the acyclic parameters related to the Process Value "Process Temperature" (Unit and Scale Exponent)                             |

## 6.20 MDC Descriptor

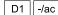

With the MDC Descriptor the cyclic sent data are described. As two different physical process data can be selected (see chapter 6.11 MDC Selector (Pressure/Temperature), page 16) for each following sub-indexes need to be considered.

#### Pressure

- · Sub-index 1: Upper nominal pressure limit which is possible, everything above is out of range
- Sub-index 2: Lower nominal pressure limit which is possible, everything below is out of range
- Sub-index 3: Pressure comes with the unit Pascal (Pa)
- Sub-index 4: Scale exponent x (10x)

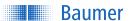

#### Process Temperature

- Sub-index 1: Upper nominal temperature limit which is possible, everything above is out of range
- Sub-index 2: Lower nominal temperature limit which is possible, everything below is out of range
- Sub-index 3: Temperature comes with the unit degree Celsius (°C)
- Sub-index 4: Scale exponent x (10x)

The limits have to be scaled same as the process values described in chapter 5.1 Process Data, page 9, afterwards its unit is Pascal/degree Celsius.

Tab 25 Index 16512, MDC Descriptor

| Index | Sub-ind. | Access | Min. | Max. | Default | Meaning                                                                         |
|-------|----------|--------|------|------|---------|---------------------------------------------------------------------------------|
| 16512 | 1        | RO     | Χ    | Х    | -       | Lower Limit of the selected Process Value X: depends on the Process Value range |
| 16512 | 2        | RO     | Х    | Х    | -       | Upper Limit of the selected Process Value X: depends on the Process Value range |
| 16512 | 3        | RO     | -    | -    | -       | Unit Code of the selected Process Value <sup>15</sup>                           |
| 16512 | 4        | RO     | -    | -    | -       | Scale Exponent of the selected Process Value                                    |

<sup>&</sup>lt;sup>15</sup> Standardised by IO-Link consortium, see *IOL-Smart-Sensor-Profile-2ndEd\_V10\_Mar2017.pdf*, A.5.7

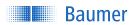

# 7 Appendix

## 7.1 Tables

| Tab 1  | Document History                                             | 3  |
|--------|--------------------------------------------------------------|----|
| Tab 2  | IO-Link Process Data Input                                   | 9  |
| Tab 3  | Failures and alarms                                          | 10 |
| Tab 4  | Recommended Further Steps In Case Of Alarm Bit = 1           | 10 |
| Tab 5  | Index 2, System Command                                      | 12 |
| Tab 6  | Index 12, Device Access Locks                                | 12 |
| Tab 7  | Available Device Access Locks possibilities                  | 12 |
| Tab 8  | Index 13, DeviceProfileID: Smart Sensor Profile              | 13 |
| Tab 9  | Index 13, DeviceProfileID: Digital Measuring Sensor, SSP 3.4 | 13 |
| Tab 10 | Index 13, FunctionClassID: Binary Data Channel               | 13 |
| Tab 11 | Index 14, Process Data Input Description                     | 14 |
| Tab 12 | Index 16 23, Product Information                             | 14 |
| Tab 13 | Index 24 26, Tags                                            | 15 |
| Tab 14 | Index 36/37, Device Status                                   | 15 |
| Tab 15 | Indexes 60/61, Pressure Switch Point                         | 16 |
| Tab 16 | Index 83, MDC Selector                                       |    |
| Tab 17 | Index 86, part number                                        | 17 |
| Tab 18 | Index 105, Adjustment Of The Process Value                   | 17 |
| Tab 19 | Index 208, Current Device Temperature                        | 17 |
| Tab 20 | Index 209, CPU Temperature                                   | 18 |
| Tab 21 | Index 211, Elapsed Time Since Last Power-up                  | 18 |
| Tab 22 | Index 214, Process Temperature                               | 18 |
| Tab 23 | Index 215, Current Ambient Pressure                          | 19 |
| Tab 24 | Index 1024, Display Control Values                           | 19 |
| Tab 25 | Index 16512, MDC Descriptor                                  | 20 |

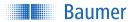

#### 7.2 Baumer Worldwide

Belgium Baumer SA/NV BE-2260 Westerlo

Phone +32 14 57462 0

Brasil

Baumer do Brasil Ltda BR-04726-001 São Paulo-Capital Phone +55 11 56410204 Canada

Baumer Inc.

CA-Burlington, ON L7M 4B9 Phone +1 (1)905 335-8444

China

Baumer (China) Co., Ltd. CN-201612 Shanghai Phone +86 (0)21 6768 7095 Denmark

Baumer A/S DK-8210 Aarhus V. Phone +45 (0)8931 7611 France

Baumer SAS FR-74250 Fillinges Phone +33 (0)450 392 466

Germany/Austria

Baumer GmbH DE-61169 Friedberg Phone +49 (0)6031 60 070 India

Baumer India Private Ltd. IN-411038 Pune

Phone +91 (0)20 2528 6833

Italy

Baumer Italia S.r.I. IT-20090 Assago, MI Phone +39 (0)245 70 60 65

**Poland** 

Baumer Sp.z.o.o. PL-03-310 Warszawa Phone +48 228321550 Republic of Korea
Baumer (Korea) Co., Ltd.

KR-411-766 Seoul Phone +82-70-5055-0741 or

+82-31-995-6379

Singapore

Baumer (Singapore) Pte. Ltd. SG-339412 Singapore Phone +65 6396 4131

Spain

Baumer Automación Ibérica S.L ES-08021 Barcelona Phone +34 932547864 Sweden

Baumer A/S SE-56122 Huskvarna Phone +46 (0)36 13 94 30 Switzerland (Headquarter)

Baumer Electric AG CH-8501 Frauenfeld Phone +41 (0)52 728 1122

United Arab Emirates

Baumer Middle East FZE

AE-0 Dubai

Phone +971 48876755

United Kingdom

Baumer Ltd.

GB-Watchfield, Swindon, SN6 8TZ Phone +44 (0)1793 783 839 USA

Baumer Ltd.

US-Southington, CT 06489 Phone +1 (1)860 621-2121

www.baumer.com/worldwide

Technical data has been fully checked, but accuracy of printed matter not guaranteed.